# **Adobe Acrobat - Formulare**

**Kursnummer: 8112**

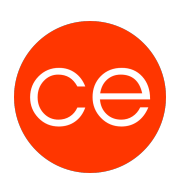

### **Ziele**

In diesem Workshop lernen Sie,

- Formulare zu planen
- Verschiedenen Formularfelder zu erstellen
- Formulare in Reader auszufüllen.

Mit Formularen kann man schnell und präzise Informationen einholen. Damit es für den User möglichst einfach ist, sollten die Eingabemöglichkeiten vorformatiert sein. So z.B. nur bestimmte Eingaben zulassen bzw. wenn möglich die Antworten aus einem Dropdownfeld auswählen lassen. Ausfüllhilfen können per Quickinfo eingeblendet werden.

Der User benötigt NUR den kostenlosen Reader um dies zu tun!!

### **Inhalt**

In diesem Seminar lernen Sie,

#### **Modul 1 Formulare erstellen:**

- Eingabefelder
- Ankreuzfelder
- Optionsfelder
- Dropdown oder Listenfelder sicher zu erstellen, sowie die Möglichkeit Bilder in vordefinierte Felder hochzuladen (z.B. bei einem Personalbogen), sowie die digitale Unterschrift werden hier erarbeitet.
- Vorteile und Einschränkungen bei PDF-Formularen
- Erstellung von Formularen mit Acrobat DC
- Übernehme von Daten aus externen Programmen (Office)
- Papierformulare einscannen und weiterverarbeiten
- automatische Formularfeld-Erkennung
- Verschiedenen Formularfelder erstellen
- Berechnung in Formularfeldern

#### **Modul 2 Formulare und Workflows planen**

Wir beschäftigen uns mit der der Frage:

Wie organisiere ich die automatische Auswertung der Rückläufer mittels Excel. Wann hat der Empfänger geantwortet, oder auch nicht. Tracking der Formulare direkt aus Acrobat ist möglich.

# **Adobe Acrobat - Formulare**

**Kursnummer: 8112**

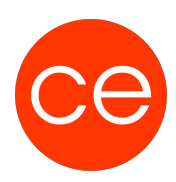

#### **Modul 3**

#### **digitale Unterschrift und die Arbeit mit Unterschriftsfeldern**

Wenn eine persönliche Unterschrift nötig ist, verlässt mein Formular den digitalen Workflow. Mittels spezieller Barcodefelder kann es wieder digitalisiert werden und in den digitalen Fluss eingereiht werden.

- 
- digitale Unterschrift
- Formular mit mehreren Unterschriftenfeldern

## **Zielgruppe**

Interessierte

### **Voraussetzungen**

In diesem Kurs - Acrobat Grundkenntnisse Kurs-Nr. 8110 vorausgesetzt - geht es nur um die Formularerstellung.

### **Informationen**

Die Inhalte sind für ein Blended Learning Training und ein Präsenz-Training konzipiert.

Maximale Teilnehmerzahl: 7

3 Module 1 Lernvideos 3 Beispieldateien

2 Übungen

.

Zusatz-Lernmaterial Teilnehmerunterlage

Die Inhalte und Materialien sind exemplarisch und werden vom Trainer zielorientiert auf die Teilnehmer-Kenntnisse und Ziele abgestimmt

### **Ihr Ansprechpartner**

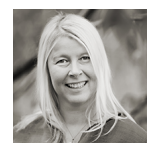

### **Andrea Nordhoff**

<sup>2024</sup> Druck am: 28.04.2024 08:21:52 Page 2/3

## **Adobe Acrobat - Formulare Kursnummer: 8112**

**Consultant Training & Development** Fon: 0221 | 29 21 16 - 13 E-Mail: training@ce.de